## http://140.117.152.44/TDRC/

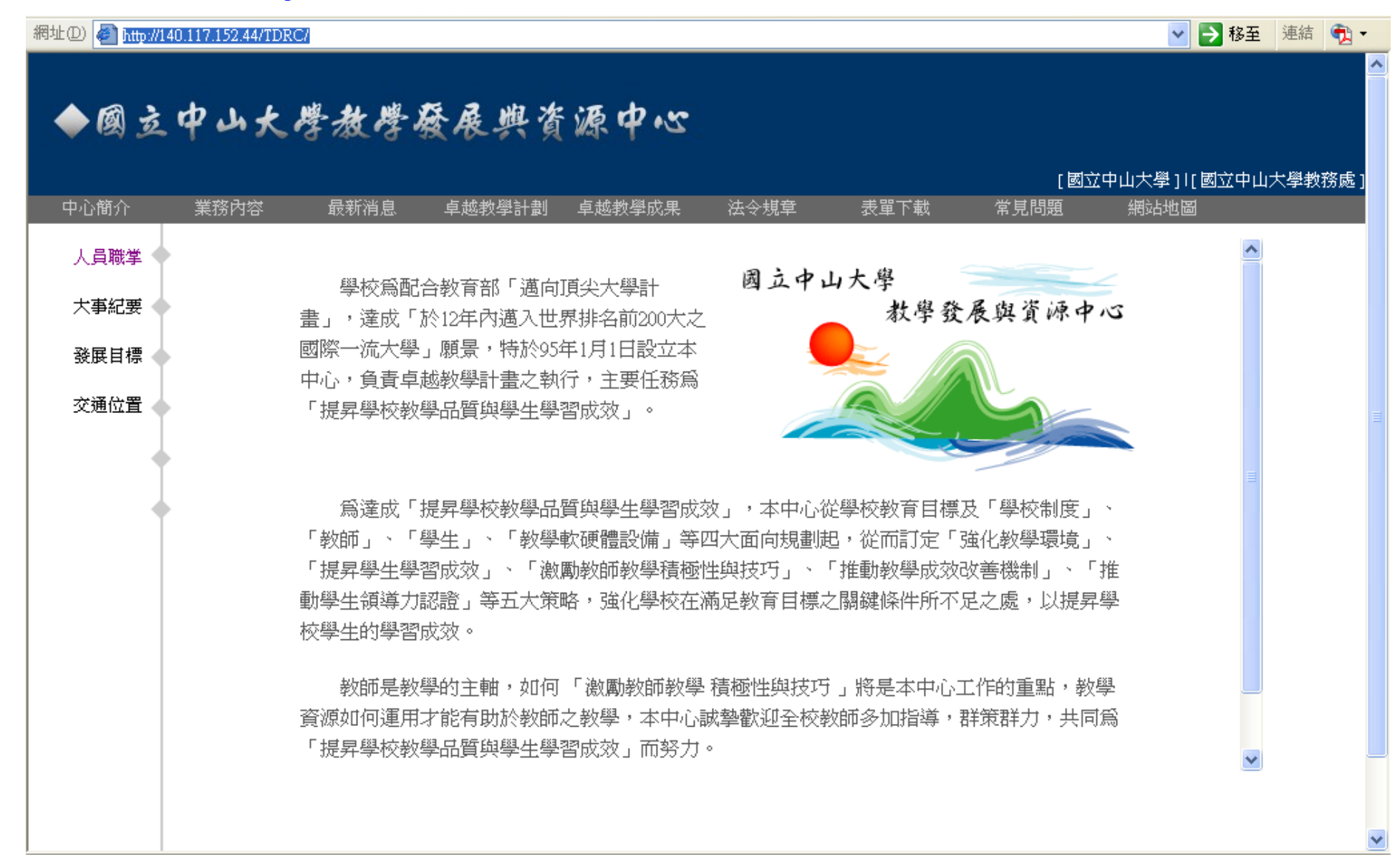

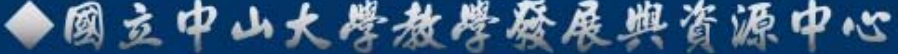

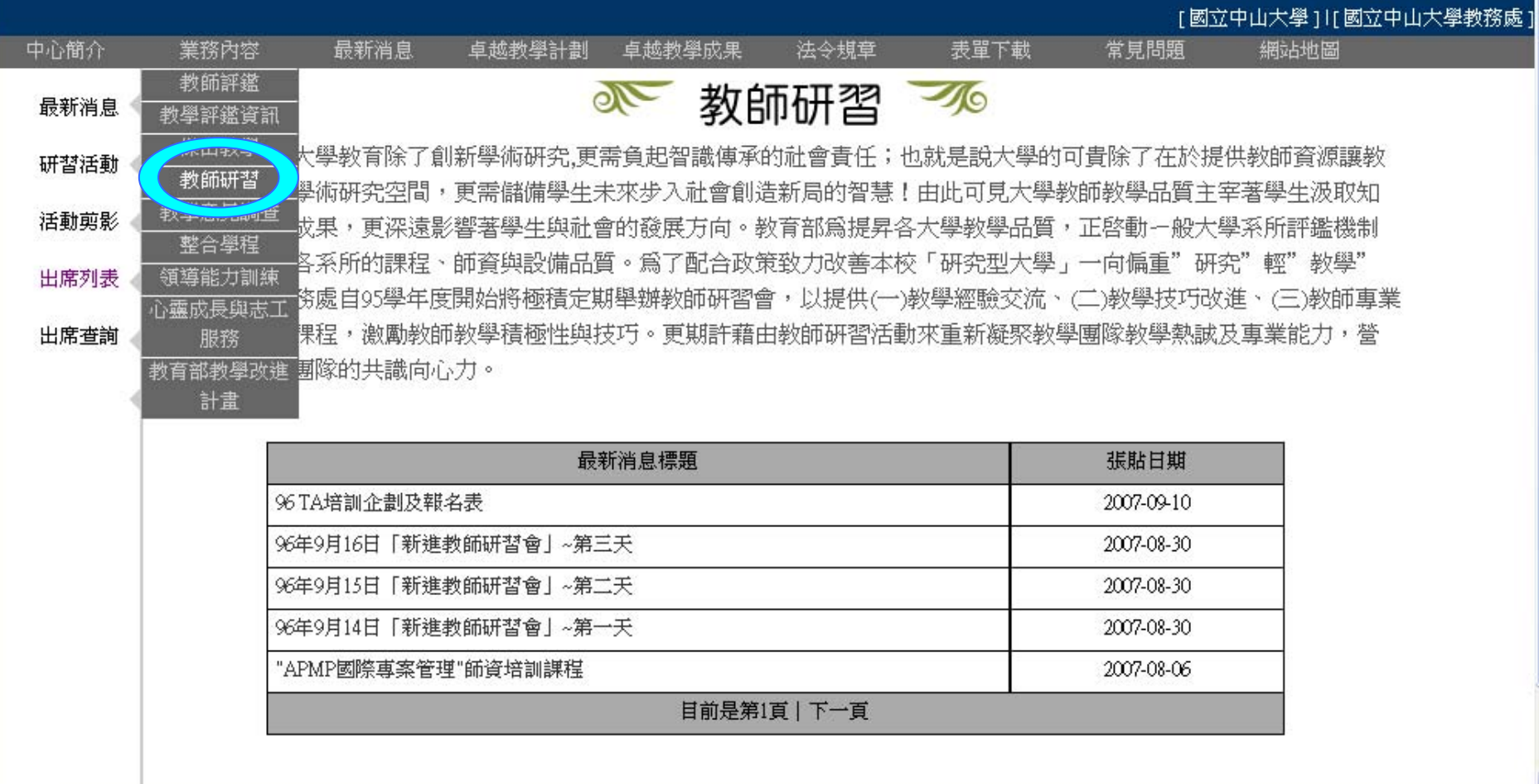

 $\hat{\phantom{a}}$ 

 $\checkmark$ 

## ◆國立中山大學教學發展與資源中心

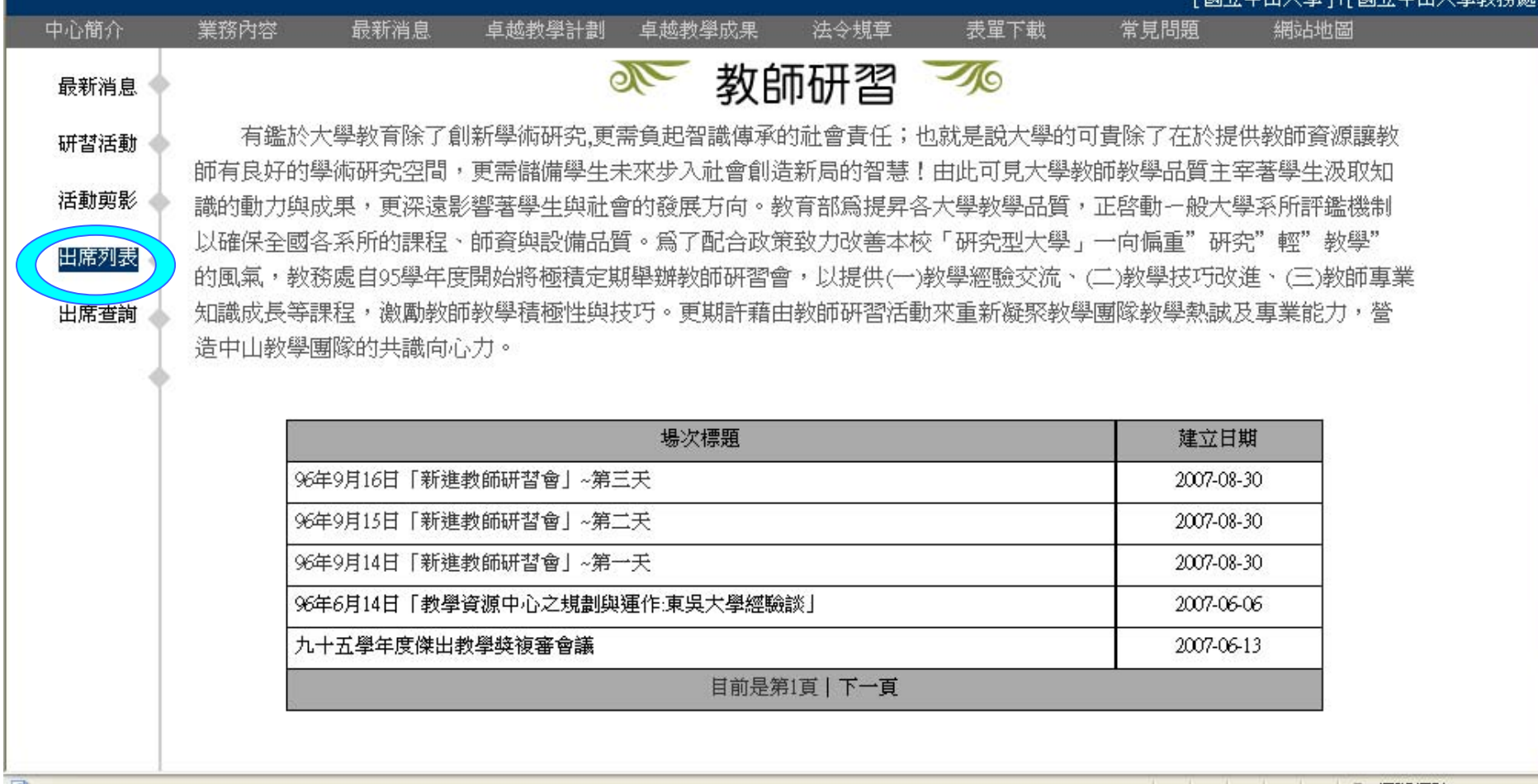

r 思觉中山土路 11f 思觉中山土學數整定 1

## ◆國立中山大學教學發展與資源中心

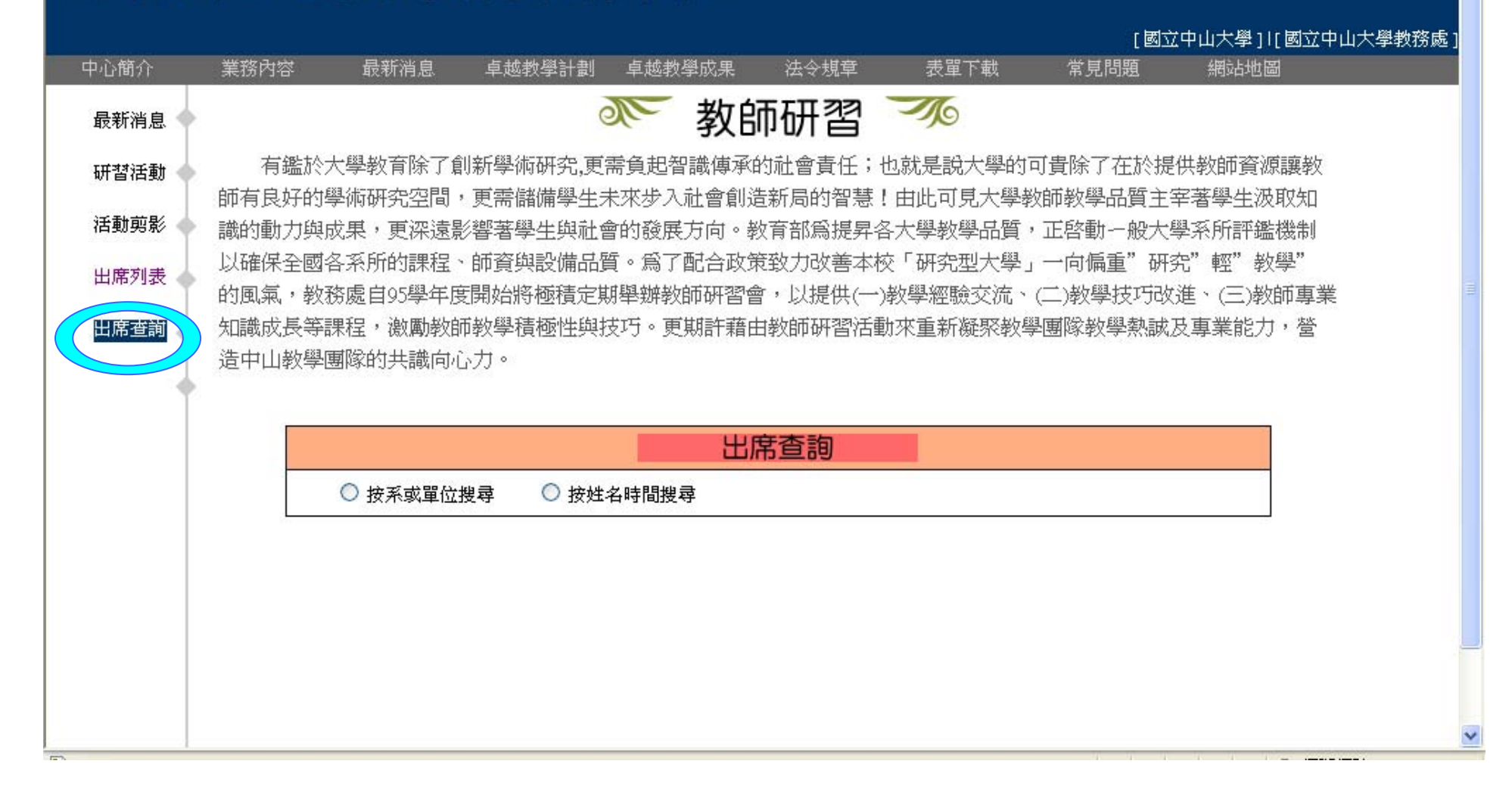

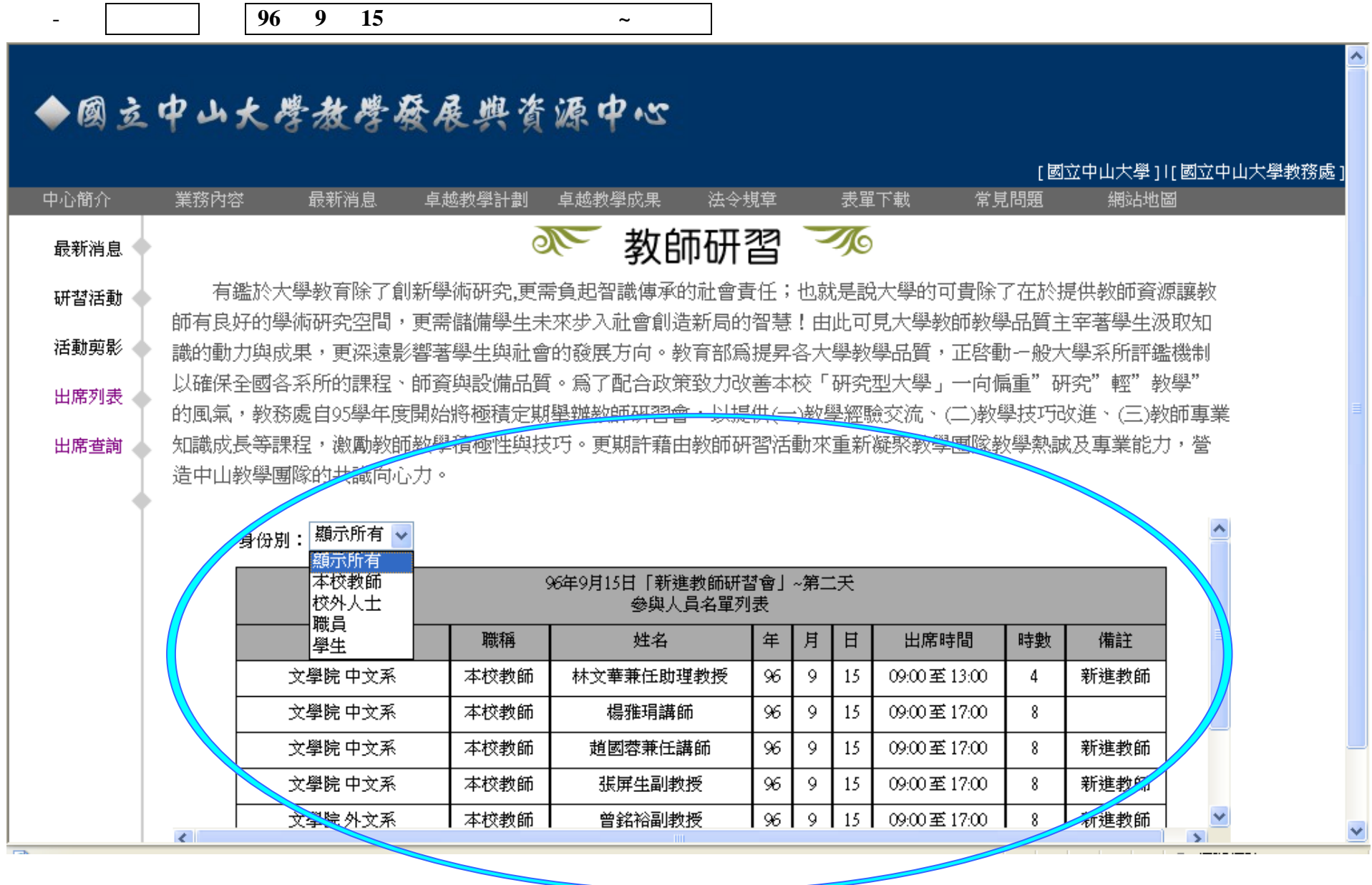

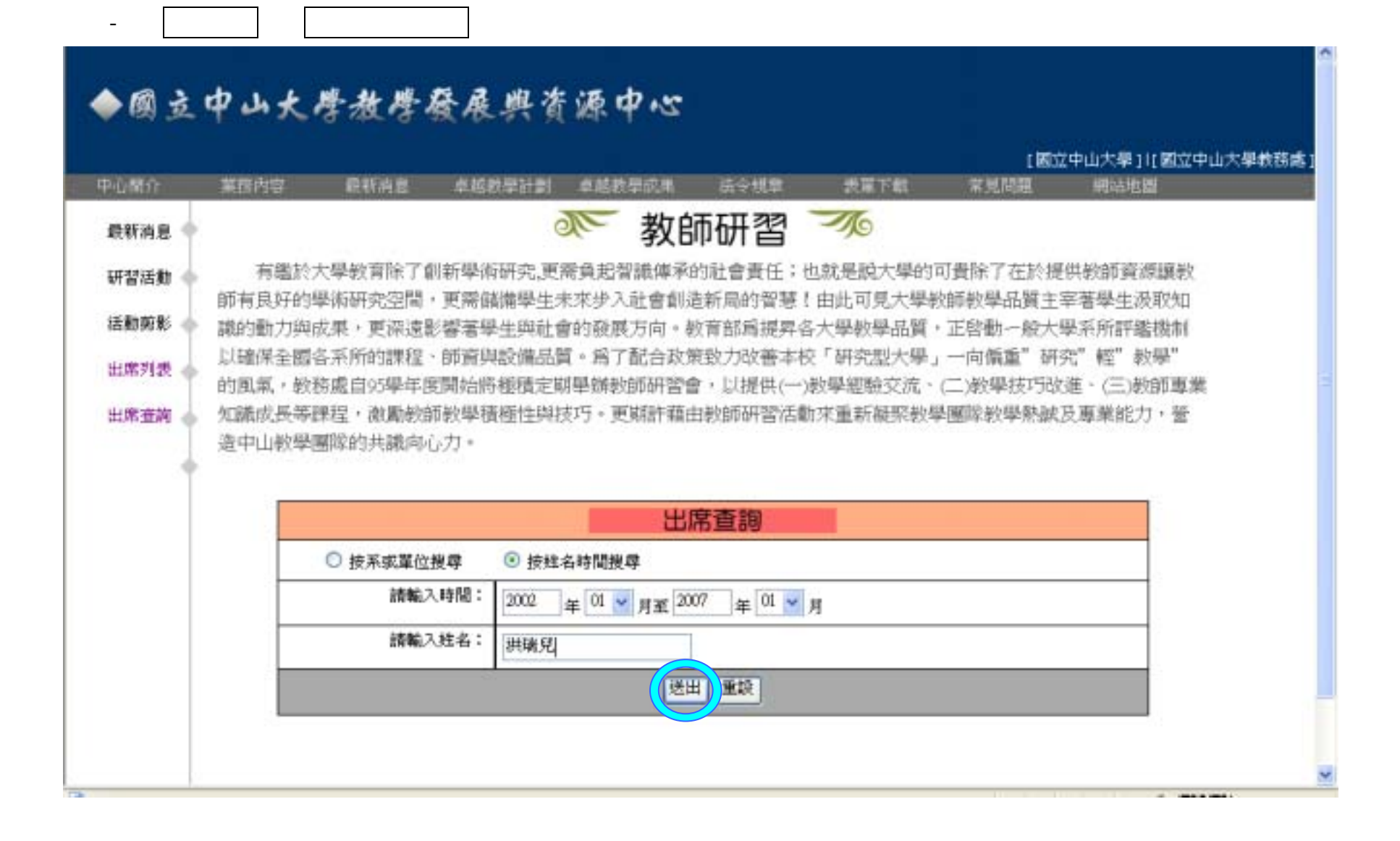

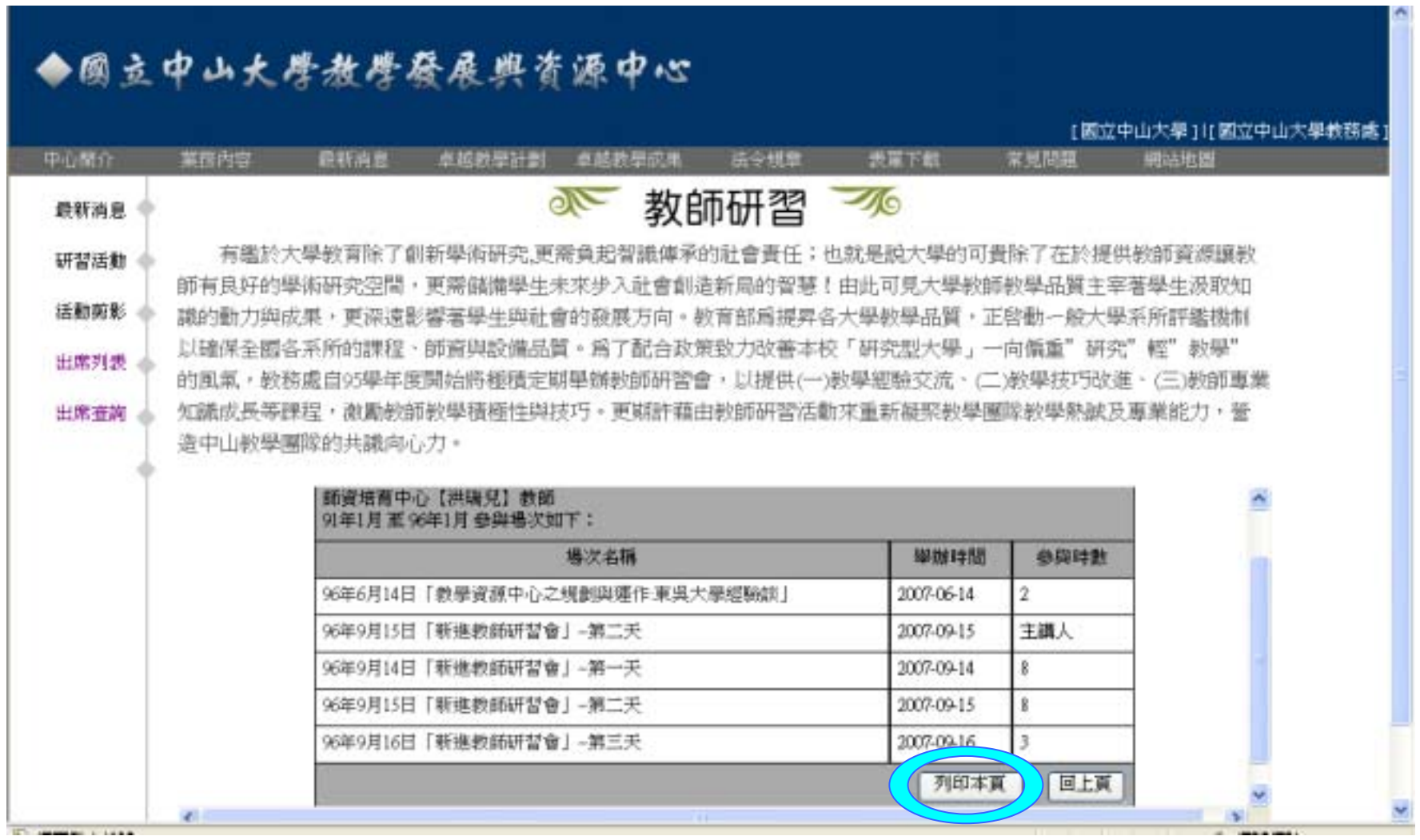